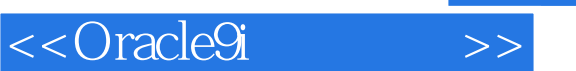

<<Oracle9i<>

- 13 ISBN 9787302078630
- 10 ISBN 7302078637

出版时间:2004-2

Palinski, J.A.

页数:609

字数:980000

extended by PDF and the PDF

http://www.tushu007.com

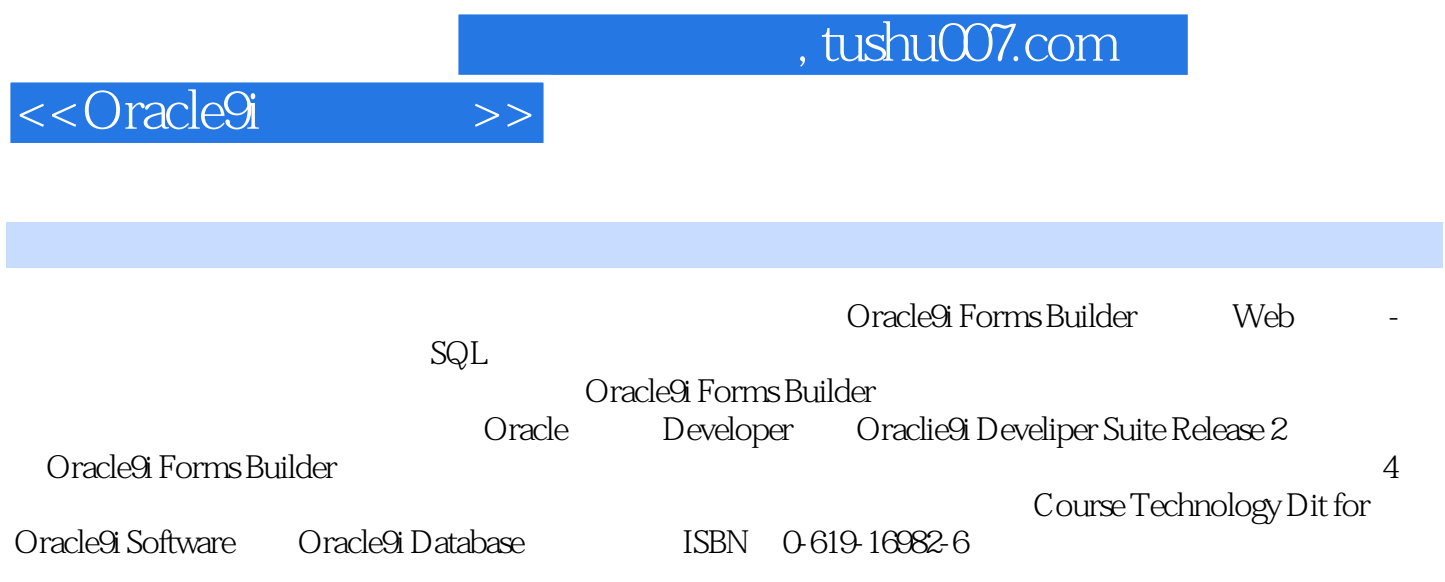

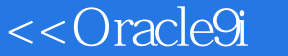

1.1 Oracle9i Forms Builder and System Development Life  $Cycle, SDLC$  1.2 exchange 1.3 1.4 Forms Builder Cracle9i 1.5 1.6 1.7 1.8 Great State Electric Budgeting System 2 Oracle Forms Builder 9i 2.1 Forms Builder 2.2 Forms Builder 9i 2.3 Forms Builder IDE Object Navigator Layout Editor Property Palette PL/SQL Editor 2.4 Data Block Wizard Layout Wizard 2.5 a 2.6 Oracle Forms Builder 2.7  $28$  2.9  $2.10$  $2.11$   $2.12$   $2.13$   $2.14$   $2.15$  Great State Electric Budgeting System 3 Object Navigator 3.1 Object Navigator 3.2 3.3 Forms Builder 3.4 Same 3.5 and 3.5 extends 3.5 contract 3.5 contract 3.5 contract 3.5 contract 3.5 contract 3.5 contract 3.5 contract 3.5 contract 3.5 contract 3.5 contract 3.5 contract 3.5 contract 3.5 contract 3.5 co 3.6 FROM 3.7 3.7 3.8 3.9 3.10 3.11 3.12 Great State Electric Budgeting System 4 Layout Editor  $4.1$   $4.2$  Web  $4.3$ 4.4 Layout Editor 4.5 **4.6 Forms Builder** Layout Editor 4.7 Layout  $\emph{Editor} \qquad \qquad 4.8 \qquad \qquad 4.9$  $4.10$   $4.11$   $4.12$   $4.13$ 4.14  $4.15$  Great State Electric Budgeting System  $5$  Property Palette 5.1 5.1 5.2 Property Palette 5.3 5.4  $55$  5.5  $56$  5.7  $57$ 重用的组件 5.8 创建和使用SmartClass 5.9 在运行时更改属性 5.10 本章小结及下章提示 5.11 本章总结 5.12 5.13 5.14 5.15 Great State Electric Budgeting System 6 PL/SQL Editor 6.1 6.2 6.3 PL/SQL Editor 6.4 6.5 PL/SQL 6.6 R  $67$  e8 68 e9  $6.10$  6.11  $6.12$   $6.13$   $6.14$   $6.15$ Great State Electric Budgeting System 7 LOV 2.1  $7.2$   $7.3$   $7.3$   $7.4$   $7.5$ Tlist 7.6 7.7 7.8 7.9 7.9  $LOV$  7.10  $7.10$   $7.11$   $7.12$ 7.13 7.14 7.15 7.16 Great State Electric Budgeting System 8  $81$  and  $82$  and  $83$  $84$  8.5 and 8.6 and 8.7 and 8.7 and 8.7 and 8.7 and 8.7 and 8.7 and 8.7 and 8.7 and 8.7 and 8.7 and 8.7 and 8.7 and 8.7 and 8.7 and 8.7 and 8.7 and 8.7 and 8.7 and 8.7 and 8.7 and 8.7 and 8.7 and 8.7 and 8.7 and 8.7 and Web 8.8 8.9 8.10 8.11 8.12 8.13 8.14 Great State Electric Budgeting System 9  $9.1$  example  $9.2$  $9.3$   $9.4$   $9.5$   $9.6$  $9.7$   $9.8$   $9.9$   $9.10$   $9.11$ 9.12 9.13 Great State Electric Budgeting System 10 SQL 10.1 PL/SQL 10.2 DML 10.3 Instead-Of 10.4 PL/SQL SQL DML 10.5 Object Navigator 10.6 Forms Debugger 10.7 10.8 to 10.10 10.11 10.12 10.13 Great State Electric Budgeting System 11 Web Java 11.1 Oracle 11.2 11.2 RED 11.3 Forms Builder Web 11.4 Web

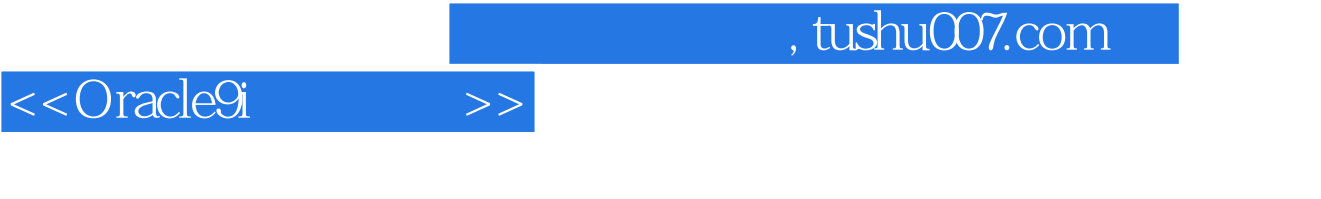

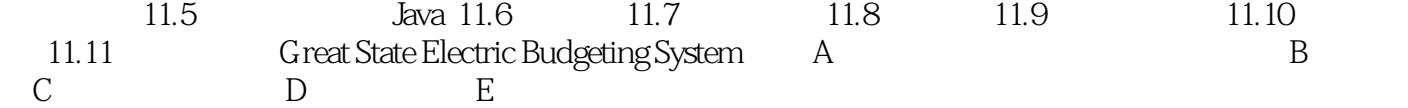

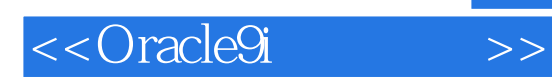

本站所提供下载的PDF图书仅提供预览和简介,请支持正版图书。

更多资源请访问:http://www.tushu007.com